# **PRUEBA DE ACCESO (LOGSE)**

# **UNIVERSIDAD DE CASTILLA-LA MANCHA**

# **SEPTIEMBRE – 2014**

# MATEMÁTICAS II Tiempo máximo: 1 horas y 30 minutos

 El alumno deberá contestar a una de las dos opciones propuestas A o B. Los ejercicios deben redactarse con claridad, detalladamente y razonando las respuestas. Puedes utilizar cualquier tipo de calculadora.

### PROPUESTA A

1°) a ) Calcula los intervalos de concavidad y convexidad de la función  $f(x)$  $2x + 2$ 1 +  $=\frac{x-1}{2}$ *x*  $f(x) = \frac{x-1}{2}$ . Estudia si tiene puntos de inflexión.

b) ¿En qué puntos de la gráfica de f(x) la recta tangente es paralela a la recta y =  $x - 2$ ?

a )

 Una función es cóncava o convexa según que su segunda derivada sea negativa o positiva, respectivamente.

----------

$$
f'(x) = \frac{1 \cdot (2x + 2) - (x - 1) \cdot 2}{[2(x + 1)]^2} = \frac{2x + 2 - 2x + 2}{4(x + 1)^2} = \frac{4}{4(x + 1)^2} = \frac{1}{(x + 1)^2}.
$$
  

$$
f''(x) = \frac{0 - 1 \cdot 2 \cdot (x + 1) \cdot 1}{(x + 1)^4} = \frac{-2}{(x + 1)^3}.
$$

Teniendo en cuenta que el dominio de la función es  $D(f) \Rightarrow R - \{-1\}$ , los intervalos de concavidad y convexidad son los siguientes:

> *Concavidad* :  $f''(x) < 0 \Rightarrow x > -1 \Rightarrow (-1, +\infty)$ . *Convexidad* :  $f''(x) > 0 \Rightarrow x < -1 \Rightarrow (-\infty, -1)$ .

 Para que una función tenga un punto de inflexión es condición necesaria que se anule su segunda derivada. La función f(x) no tiene puntos de inflexión.

 La pendiente de la tangente a una función en un punto es igual que el valor de su primera derivada en ese punto.

La pendiente de la recta  $y = x - 2$  es m = 1.

$$
f'(x) = m = 1 \implies \frac{1}{(x+1)^2} = 1
$$
;  $(x+1)^2 = 1 \implies x = 0$ .  
 $f(0) = \frac{0-1}{2 \cdot 0 + 2} = -\frac{1}{2} \implies$  El punto de tangencia es  $A\left(0, -\frac{1}{2}\right)$ .

La expresión  $y - y_0 = m(x - x_0)$  es la de la recta que pasa por un punto conocida la pendiente; en el caso presente la recta tangente es:

$$
y + \frac{1}{2} = 1 \cdot (x - 0)
$$
;  $2y + 1 = 2x \implies \underline{\text{Tangent}}\ e$ :  $t \equiv 2x - 2y - 1 = 0$ .

2°) a ) Esboza la región encerrada entre las gráficas de las funciones  $f(x) = \text{sen } x$ ,  $g(x) = -\text{sen } x$ , y las rectas 2  $x = \frac{\pi}{2}$  y 2  $x = \frac{3\pi}{2}$ .

b ) Calcula el área de la región anterior.

a )

las funciones  $f(x) = \text{sen } x$ ,  $g(x) = -\text{sen } x$  son simétricas con respecto al eje de abscisas y sus puntos de corte en el primer giro son  $O(0, 0)$ ,  $A(\pi, 0)$  y  $B(2\pi, 0)$ .

----------

 Se trata de dos funciones continuas cuyo dominio es R y el recorrido de ambas es [-1, 1]; el periodo de ambas es  $(2\pi)$  y su representación gráfica aproximada es la que indica la figura.

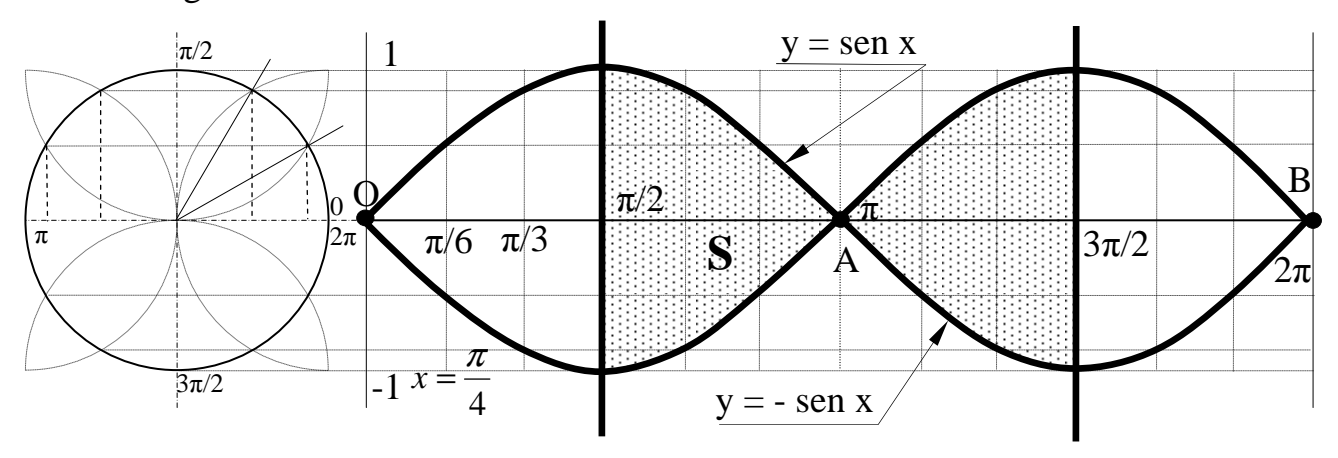

# $b)$

 De la observación de la figura y teniendo en cuenta la simetría de las funciones se deduce el área a calcular, que es la siguiente:

$$
S = 4 \cdot \int_{\frac{\pi}{2}}^{\pi} \operatorname{sen} x \cdot dx = 4 \cdot \left[ -\cos x \right]_{\frac{\pi}{2}}^{\pi} = 4 \cdot \left[ \cos x \right]_{\pi}^{\frac{\pi}{2}} = 4 \cdot \left( \cos \frac{\pi}{2} - \cos \pi \right) = 4 \cdot (0+1) = 4 \cdot \frac{u^2}{2}.
$$

3º) a ) Discute el rango de la matriz  $\overline{\phantom{a}}$  $\overline{\phantom{a}}$  $\overline{\phantom{a}}$ J  $\backslash$  $\mathsf{I}$  $\mathbf{r}$  $\mathbf{r}$  $\setminus$ ſ  $-1$   $m+3$  –  $+1$  3  $m-$ − = 1  $m+3$  -1 1 3  $m-1$  $1 \t 3 \t -1$ *m m*  $A = |m+1 \quad 3 \quad m-1|$ , en función del parámetro

*m*∈ *R* .

b ) ¿Para qué valores del parámetro *m*∈ *R* existe la matriz inversa de A?

a)  
\n
$$
|A| = \begin{vmatrix} 1 & 3 & -1 \ m+1 & 3 & m-1 \ m-1 & m+3 & -1 \ \end{vmatrix} = -3 - (m+1)(m+3) + 3(m-1)^2 + 3(m-1) - (m-1)(m+3) + 3(m+1) =
$$
\n
$$
= -3 - (m^2 + 4m + 3) + 3(m^2 - 2m + 1) + 3m - 3 - (m^2 + 2m - 3) + 3m + 3 =
$$
\n
$$
= -m^2 - 4m - 3 + 3m^2 - 6m + 3 + 6m - 3 - m^2 - 2m + 3 = m^2 - 6m = m(m-6) = 0 \implies m_1 = 0 \implies m_2 = 6.
$$
\n
$$
\frac{Para}{m \neq 6} \Rightarrow \text{Range } A = 3.
$$
\n
$$
\frac{Para}{m \neq 6} \Rightarrow \text{Range } A = 3.
$$
\n
$$
\text{Para m} = 0 \text{ es } A = \begin{pmatrix} 1 & 3 & -1 \ 1 & 3 & -1 \ -1 & 3 & -1 \ \end{pmatrix} \implies \{F_1 = F_2\} \implies \begin{vmatrix} 1 & 3 \ -1 & 3 \ \end{vmatrix} \neq 0 \implies \frac{Range}{m \neq 6} = 2.
$$
\n
$$
\text{Para m} = 6: A = \begin{pmatrix} 1 & 3 & -1 \ 7 & 3 & 5 \ 5 & 9 & -1 \ \end{pmatrix} \implies \begin{vmatrix} 1 & 3 & -1 \ 7 & 3 & 5 \ 5 & 9 & -1 \ \end{vmatrix} = -3 - 63 + 75 + 15 - 45 + 21 = 0 \implies \frac{Range}{m \neq 6} = 2.
$$
\n
$$
\text{Para m} = \begin{pmatrix} m = 0 \ m = 6 \end{pmatrix} \implies \text{Range } A = 2.
$$

 $b)$ 

 Una matriz es inversible (tiene inversa) cuando el valor de su determinante es distinto de cero.

A es *inversible* 
$$
\forall m \in R - \{6, 0\}.
$$

4°) a ) Estudia la posición relativa de las rectas  $r = x = -y = z$  y  $s = x = y = z - 2$ .

b ) Calcula la distancia entre r y s.

a )

Un punto y un vector director de r son  $O(0, 0, 0)$  y  $\overline{v_r} = (1, -1, 1)$ .

Un punto y un vector director de s son A(0, 0, 2) y  $v_s = (1, 1, 1)$ .

Los vectores  $\overrightarrow{v_r}$  y  $\overrightarrow{v_s}$  son linealmente independientes por no ser proporcionales sus componentes, por lo cual, las rectas r y s se cortan o se cruzan.

----------

Para saber si r y s se cortan o se cruzan consideramos el vector  $\vec{w} = \vec{OA} = (0, 0, 2)$ .

Según sea dos o tres el rango de los vectores  $\{v_r, v_s, w\}$  las rectas r y s se cortan o se cruzan, respectivamente.

$$
Range\ \overrightarrow{v_r},\ \overrightarrow{v_s},\ \overrightarrow{w}\} \Longrightarrow \begin{vmatrix} 1 & -1 & 1 \\ 1 & 1 & 1 \\ 0 & 0 & 2 \end{vmatrix} = 2 \cdot \begin{vmatrix} 1 & -1 \\ 1 & 1 \end{vmatrix} = 4 \neq 0 \Longrightarrow Range\ \overrightarrow{v_r},\ \overrightarrow{v_s},\ \overrightarrow{w}\} = 3.
$$

#### Las rectas r y s se cruzan.

 $b)$ 

 Se entiende como distancia entre dos rectas que se cruzan, a la menor distancia entre ambas.

Para una mejor comprensión, hacemos un esquema de la situación.

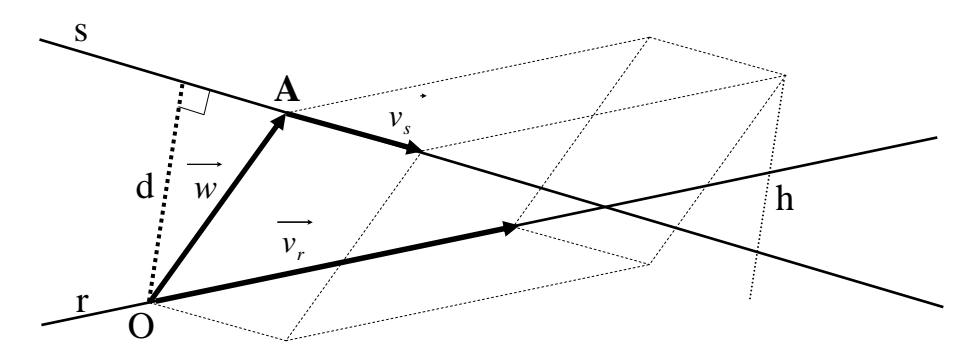

 Para calcular la distancia entre las rectas vamos a determinar un paralelepípedo cuyas dimensiones son los vectores directores de las rectas el vector  $\vec{w} = (0, 0, 2)$ .

 El volumen del paralelepípedo es el producto mixto de los tres vectores. Por otra parte, también se puede determinar el volumen como el producto del área de la base por la altura. Observemos que la altura h es igual a la distancia pedida d entre ambas rectas.

Todo lo anterior se puede expresar de la siguiente forma:

$$
V = \overrightarrow{v_r} \cdot (\overrightarrow{v_s} \wedge \overrightarrow{w}) = |\overrightarrow{v_r} \wedge \overrightarrow{v_s}| \cdot h = |\overrightarrow{v_r} \wedge \overrightarrow{v_s}| \cdot d \implies d = \frac{|\overrightarrow{v_r} \cdot (\overrightarrow{v_s} \wedge \overrightarrow{w})|}{|\overrightarrow{v_r} \wedge \overrightarrow{v_s}|}.
$$

$$
d(r, s) = \frac{|\overrightarrow{v_r} \cdot (\overrightarrow{v_s} \wedge \overrightarrow{w})|}{|\overrightarrow{v_r} \wedge \overrightarrow{v_s}|} = \frac{|\overrightarrow{1} \cdot \overrightarrow{1} \cdot \overrightarrow
$$

$$
=\frac{2}{\left|-i+k\right|}=\frac{2}{\sqrt{(-1)^2+1^2}}=\frac{2}{\sqrt{1+1}}=\frac{2}{\sqrt{2}}=\frac{\sqrt{2} \text{ unidades}=d(r, s)}{\sqrt{2}}.
$$

#### PROPUESTA B

1°) Para la función  $f(x) = \sqrt{x^2 + x + 1}$ :

a ) Estudia sus intervalos de crecimiento y decrecimiento, así como sus extremos relativos.

b ) Estudia si tiene asíntota oblicua cuando  $x \rightarrow +\infty$ .

a )

El dominio de la función  $f(x) = \sqrt{x^2 + x + 1}$  es el conjunto de valores reales de x tales que  $x^2 + x + 1 \ge 0$ .  $x^2 + x + 1 = 0$ ;;  $x = \frac{-1 \pm \sqrt{1-4}}{2} \Rightarrow x \notin R$ ;  $D(f) \Rightarrow R$ 2  $x^2 + x + 1 = 0$ ;;  $x = \frac{-1 \pm \sqrt{1 - 4}}{2}$ 

----------

 De lo anterior se deduce que la función no corta al eje X y su recorrido es  $R(x) \Rightarrow (0, +\infty)$ . El punto de corte con el eje Y es:  $f(0)=1 \Rightarrow A(0, 1)$ .

Para estudiar los intervalos de crecimiento y decrecimiento, derivamos:

$$
f'(x) = \frac{2x+1}{2\sqrt{x^2 + x + 1}}, \qquad f'(x) = 0 \implies \frac{2x+1}{2\sqrt{x^2 + x + 1}} = 0 \text{ ; } 2x+1=0 \text{ ; } x = -\frac{1}{2}.
$$
  
*Para*  $x < -\frac{1}{2} \implies f'(x) < 0 \implies \text{Decrecimiento } \implies \left(-\infty, -\frac{1}{2}\right).$   
*Para*  $x > -\frac{1}{2} \implies f'(x) > 0 \implies \text{Crecimiento } \implies \left(-\frac{1}{2}, +\infty\right).$ 

 Teniendo en cuenta la continuidad de la función y los periodos de crecimiento y decrecimiento, existe un mínimo absoluto en el punto de abscisa 2  $x = -\frac{1}{2}$ .

$$
f\left(-\frac{1}{2}\right) = \sqrt{\frac{1}{4} - \frac{1}{2} + 1} = \sqrt{\frac{1 - 2 + 4}{4}} = \frac{\sqrt{3}}{2} \implies \text{Mínimo absolute: } P\left(-\frac{1}{2}, \frac{\sqrt{3}}{2}\right).
$$

 $b)$ 

Las asíntotas de la función son las siguientes:

Horizontales: son los valores finitos que toma y cuando x tiende a valer infinito; son de la forma  $y = k$ .

$$
y = k = \frac{\lim_{x \to \infty} f(x)}{x \to \infty} = \frac{\lim_{x \to \infty} \sqrt{x^2 + x + 1}}{x \to \infty} = \frac{\text{No} \text{ tiene}}{x \to \infty}.
$$

Verticales: son los valores de x que anulan el denominador.

# No tiene asíntotas verticales

Oblicuas: Son de la forma  $y = mx + n$  ( $m \ne 0$ ;  $m \ne \infty$ ).

$$
m_{1} = \frac{im}{x \to +\infty} \frac{f(x)}{x} = \frac{lim}{x \to +\infty} \frac{\sqrt{x^{2} + x + 1}}{x} = \frac{lim}{x \to +\infty} \sqrt{\frac{x^{2} + x + 1}{x^{2}}} = \frac{lim}{x \to +\infty} \sqrt{1 + \frac{1}{x} + \frac{1}{x^{2}}} = \frac{1 = m_{1}}{1 = m_{1}}.
$$
  
\n
$$
n_{1} = \frac{lim}{x \to +\infty} [f(x) - m_{1}x] = \frac{lim}{x \to +\infty} (\sqrt{x^{2} + x + 1} - x) = \frac{lim}{x \to +\infty} \frac{(\sqrt{x^{2} + x + 1} - x)(\sqrt{x^{2} + x + 1} + x)}{\sqrt{x^{2} + x + 1} + x} =
$$
  
\n
$$
= \frac{lim}{x \to +\infty} \frac{(x^{2} + x + 1) - x^{2}}{\sqrt{x^{2} + x + 1} + x} = \frac{lim}{x \to +\infty} \frac{x + 1}{\sqrt{x^{2} + x + 1} + x} = \frac{1}{2} \implies \frac{y_{1} = x + \frac{1}{2}}{y_{1} = x + \frac{1}{2}}.
$$
  
\n
$$
m_{2} = \frac{lim}{x \to -\infty} \frac{f(x)}{x} = \frac{lim}{x \to -\infty} \frac{\sqrt{x^{2} + x + 1}}{x} = \frac{lim}{x \to -\infty} \left(\frac{|x|}{x} \sqrt{\frac{x^{2} + x + 1}{x^{2}}}\right) =
$$
  
\n
$$
= \frac{lim}{x \to -\infty} \left(\frac{|x|}{x} \sqrt{1 + \frac{1}{x} + \frac{1}{x^{2}}}\right) = \frac{-1 = m_{2}}{x \to -\infty}.
$$
  
\n
$$
n_{2} = \frac{lim}{x \to -\infty} [f(x) - m_{2}x] = \frac{lim}{x \to -\infty} \sqrt{x^{2} + x + 1} + x = \frac{lim}{x \to -\infty} \frac{\sqrt{x^{2} + x + 1} + x}{\sqrt{x^{2} + x + 1} - x} = \frac{1}{x \to -\infty} \frac{\sqrt{x^{2} + x + 1} - x}{\sqrt{x
$$

La representación, aproximada, de la función es la siguiente:

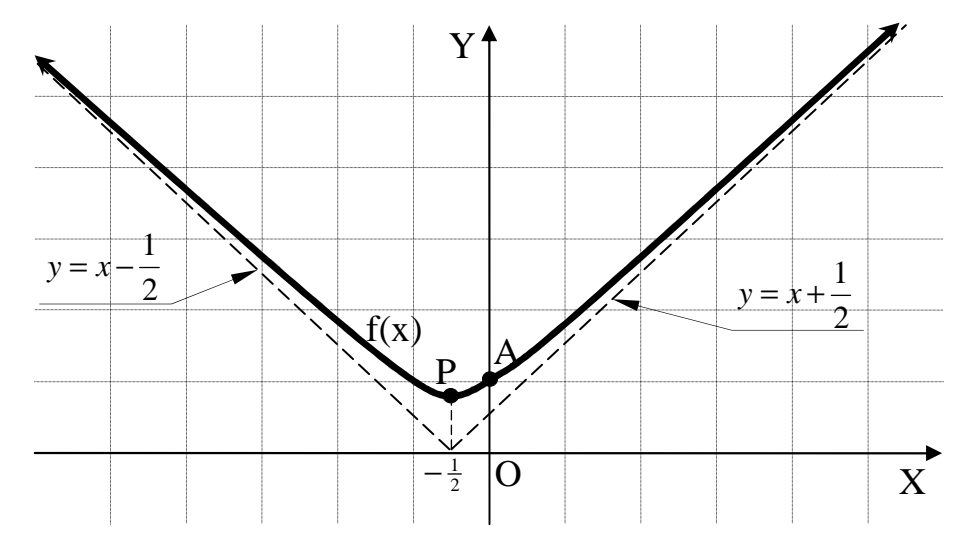

2°) Calcula las integrales  $A = \int \frac{e}{e^x - e^-}$  $= \frac{c}{x} \cdot dx$  $e^{x}$  –  $e$  $A = \int \frac{e^{x}}{e^{x}} e^{-x}}$  $\int_{0}^{x} e^{-x} dx$  **y**  $B = \int_{0}^{x} \frac{2}{4+x} dx$  $= \frac{2}{x} \cdot dx$ *x*  $B=\left(\frac{2}{1-\frac{2}{3}}\right)$ 4 2  $\frac{1}{2} \cdot dx$ . Nota: En la primera integral puede ayudarte el cambio de variable  $t = e^x$ .

$$
A = \int \frac{e^{x}}{e^{x} - e^{-x}} \cdot dx \implies \begin{cases} e^{x} = t \\ e^{x} \cdot dx = dt \end{cases} \implies A = \int \frac{1}{t - t^{-1}} \cdot dt = \int \frac{1}{t - \frac{1}{t}} \cdot dt = \int \frac{t}{t^{2} - 1} \cdot dt =
$$
\n
$$
= \int \frac{t}{(t + 1)(t - 1)} \cdot dt \implies \frac{t}{(t + 1)(t - 1)} = \frac{M}{t + 1} + \frac{N}{t - 1} = \frac{Mt - M + Nt + N}{(t + 1)(t - 1)} = \frac{(M + N)t + (-M + N)}{(t + 1)(t - 1)} \implies
$$
\n
$$
\implies \frac{M + N}{-M + N} = 0 \implies 2N = 1 \implies N = M = \frac{1}{2} \implies A = \int \left(\frac{\frac{1}{2}}{t + 1} + \frac{\frac{1}{2}}{t - 1}\right) \cdot dt = \frac{1}{2} \cdot \left(\int \frac{dt}{t + 1} + \int \frac{dt}{t - 1}\right) =
$$
\n
$$
= \frac{1}{2} \cdot L|t + 1| + L|t - 1| + C = \frac{1}{2} \cdot L|t^{2} - 1| + C = L\sqrt{|t^{2} - 1|} + C. \text{ Deshaciendo el cambio:}
$$
\n
$$
\frac{A = L\sqrt{|e^{2x} - 1|} + C}{1 + C}
$$
\n
$$
B = \int \frac{2}{4 + x^{2}} \cdot dx = \frac{2}{4} \cdot \int \frac{1}{1 + \frac{x^{2}}{4}} \cdot dx = \frac{1}{2} \cdot \int \frac{1}{1 + \left(\frac{x}{2}\right)^{2}} \cdot dx \implies \begin{cases} \frac{x}{2} = t \\ \frac{2}{2} = t \\ dx = 2 \cdot dt \end{cases} \implies
$$
\n
$$
\implies B = \frac{1}{2} \cdot 2 \cdot \int \frac{1}{1 + t^{2}} \cdot dt = \arct \text{ tag } t + C = \arct \text{ tag } \frac{x}{2} + C.
$$

----------

3º) Encuentra dos matrices A, B cuadradas de orden 2 que sean la solución del sistema matricial $\left\{\right.$ ∤  $\int$  $-B=$  $+ B =$ −1  $2A + B = C^2$  $A - B = C$  $A+B=C^2$  siendo  $C=\begin{pmatrix} 1 & 3 \\ 2 & 5 \end{pmatrix}$ J  $\backslash$  $\overline{\phantom{a}}$ l ſ = 2 5  $C = \begin{pmatrix} 1 & 3 \\ 2 & 5 \end{pmatrix}$ .

----------

$$
\begin{aligned}\n\left\{2A + B = C^2 \right\} &\Rightarrow 3A = C^2 + C^{-1} \quad ; \quad A = \frac{1}{3} \cdot \left(C^2 + C^{-1}\right). \tag{1} \\
C^2 = C \cdot C = \begin{pmatrix} 1 & 3 \\ 2 & 5 \end{pmatrix} \cdot \begin{pmatrix} 1 & 3 \\ 2 & 5 \end{pmatrix} = \begin{pmatrix} 1+6 & 3+15 \\ 2+10 & 6+25 \end{pmatrix} = \begin{pmatrix} 7 & 18 \\ 12 & 31 \end{pmatrix}.\n\end{aligned}
$$

Se halla la matriz inversa de C utilizando el método de Gauss-Jordan:

$$
(C/I) = \begin{pmatrix} 1 & 3 & 1 & 0 \\ 2 & 5 & 0 & 1 \end{pmatrix} \Rightarrow \{F_2 \rightarrow F_2 - 2F_1\} \Rightarrow \begin{pmatrix} 1 & 3 & 1 & 0 \\ 0 & -1 & -2 & 1 \end{pmatrix} \Rightarrow \{F_2 \rightarrow -F_2\} \Rightarrow
$$

$$
\Rightarrow \begin{pmatrix} 1 & 3 & 1 & 0 \\ 0 & 1 & 2 & -1 \end{pmatrix} \Rightarrow \{F_1 \rightarrow F_1 - 3F_2\} \Rightarrow \begin{pmatrix} 1 & 0 & -5 & 3 \\ 0 & 1 & 2 & -1 \end{pmatrix} \Rightarrow \underbrace{C^{-1}} = \begin{pmatrix} -5 & 3 \\ 2 & -1 \end{pmatrix}.
$$

Sustituyendo en (1) los valores obtenidos:

$$
A = \frac{1}{3} \cdot (C^2 + C^{-1}) = \frac{1}{3} \cdot \left[ \begin{pmatrix} 7 & 18 \\ 12 & 31 \end{pmatrix} + \begin{pmatrix} -5 & 3 \\ 2 & -1 \end{pmatrix} \right] = \frac{1}{3} \cdot \begin{pmatrix} 2 & 21 \\ 14 & 30 \end{pmatrix} \implies A = \begin{pmatrix} \frac{2}{3} & 7 \\ \frac{14}{3} & 10 \end{pmatrix}.
$$
  

$$
A - B = C^{-1} \implies B = A - C^{-1} = \begin{pmatrix} \frac{2}{3} & 7 \\ \frac{14}{3} & 10 \end{pmatrix} - \begin{pmatrix} -5 & 3 \\ 2 & -1 \end{pmatrix} = \begin{pmatrix} \frac{2}{3} & 7 \\ \frac{14}{3} & 10 \end{pmatrix} + \begin{pmatrix} 5 & -3 \\ -2 & 1 \end{pmatrix} = \begin{pmatrix} \frac{17}{3} & 4 \\ \frac{8}{3} & 11 \end{pmatrix} = B.
$$

4º) a ) Estudia, en función del valor del parámetro *a* ∈ *R* , la posición relativa de los planos  $\pi_1 \equiv x + y - z = 3$ ,  $\pi_2 \equiv x - y + az = -1$  y  $\pi_3 \equiv ax + y - z = 5$ .

----------

b ) Calcula, en función del parámetro  $a \in R$ , la distancia entre los planos  $\pi_1$  y  $\pi_3$ .

a )

Los tres planos forman el sistema  $\{$  $\int ax + y - z = 5$ ∤  $\int$  $-y + az = +y-z =$ 1 3  $x - y + az$  $x + y - z$ , cuyas matrices de coeficientes y ampliada son las siguientes:  $M = \begin{bmatrix} 1 & -1 & a \\ a & 1 & -1 \end{bmatrix}$   $y$   $M' = \begin{bmatrix} 1 & -1 & a & -1 \\ a & 1 & -1 & 5 \end{bmatrix}$  $\overline{\phantom{a}}$ J  $\backslash$  $\mathsf{I}$  $\mathbf{r}$  $\mathbf{r}$  $\setminus$ ſ − − − − =  $\overline{\phantom{a}}$  $\overline{\phantom{a}}$  $\overline{\phantom{a}}$ J  $\backslash$  $\mathsf{I}$  $\mathbf{r}$  $\mathsf{L}$  $\setminus$ ſ − − − = 5 1 3  $1 - 1$  $1 - 1$  $1 \t -1$ '  $1 - 1$  $1 - 1$  $1 \t -1$ *a y*  $M' = |1 -1 a|$ *a*  $M = |1 -1 a | y M' = |1 -1 a -1 |$ .

Según los valores de los rangos de las matrices de coeficientes y ampliada pueden presentarse los siguientes casos:

Rango M = Rango M' =  $3 \rightarrow$  Los planos son incidentes en un punto.

Rango M = 2; Rango M' =  $3 \rightarrow$  Los planos se cortan en dos rectas.

Sin planos paralelos y con dos planos paralelos.

Rango M = Rango M' =  $2 \rightarrow$  Los tres planos son incidentes en una recta.

Rango M = 1; Rango M' =  $2 \rightarrow$  Los tres planos son paralelos.

Dos planos coincidentes y paralelos al tercero.

Rango M = Rango M' =  $1 \rightarrow$  Los tres planos son coincidentes.

El rango de la matriz de coeficientes en función de  $\alpha$  es el siguiente:

 $1-1+a^2-a-a+1 = a^2-2a+1 = (a-1)^2 = 0 \implies a=1$  $1 - 1$  $1 -1$ 1 1 1  $= 1 - 1 + a^2 - a - a + 1 = a^2 - 2a + 1 = (a - 1)^2 = 0 \implies a =$ − − −  $a = \begin{pmatrix} 1 & -1 & a \end{pmatrix} = 1 - 1 + a^2 - a - a + 1 = a^2 - 2a + 1 = (a - 1)^2 = 0 \Rightarrow a$ *a*  $M =$   $|1 - 1$  *a*  $| = 1 - 1 + a^2 - a - a + 1 = a^2 - 2a + 1 = (a - 1)^2 = 0 \Rightarrow a = 1$ .

Para  $\alpha \neq 1 \rightarrow$  Rango M = Rango M' = 3.

Para  $\alpha \neq 1$  los planos son incidentes en un punto.

 $\neq 0 \Rightarrow Range \ M = 2 \Rightarrow$ − ⇒  $\overline{\phantom{a}}$  $\overline{\phantom{a}}$  $\overline{\phantom{a}}$ J  $\backslash$  $\mathsf{I}$  $\mathbf{r}$  $\mathsf{I}$ l ſ − − − − =  $\overline{\phantom{a}}$  $\overline{\phantom{a}}$  $\overline{\phantom{a}}$ J )  $\mathsf{I}$  $\mathbf{r}$  $\mathsf{I}$ l ſ − − −  $= 1 \Rightarrow M = \begin{vmatrix} 1 & -1 & 1 \end{vmatrix}$  y M =  $\begin{vmatrix} 1 & -1 & 1 \end{vmatrix}$  -1  $\Rightarrow$   $\begin{vmatrix} 1 & 1 \end{vmatrix} \neq 0 \Rightarrow$  Rango M = 2  $1 -1$ 1 1 5 1 3 1 1 1  $1 -1 1$ 1 1 1 ' 1 1 1  $1 -1 1$ 1 1 1 *Para*  $a=1 \Rightarrow M=|1-1| \Rightarrow |y-M|=|1-1| \Rightarrow |1-1|=|1+1 \Rightarrow |2-1|=2$ 

$$
\Rightarrow \text{Range } M' \Rightarrow \{C_1, C_2, C_4\} \Rightarrow \begin{vmatrix} 1 & 1 & 3 \\ 1 & -1 & -1 \\ 1 & 1 & 5 \end{vmatrix} = -5 + 3 - 1 + 3 + 1 - 5 = 7 - 11 \neq 0 \Rightarrow \underline{\text{Range } M' = 3}.
$$

Para  $\alpha = 1 \rightarrow$  Rango M = 2 y Rango M' = 3.

Para  $\alpha$  = 1 los planos se cortan formando dos rectas siendo  $\pi_1$  y  $\pi_3$  paralelos.

 $b)$ 

Para  $\alpha = 1$  los planos  $\pi_1$  y  $\pi_3$  son  $\pi_1 \equiv x + y - z = 3$  y  $\pi_3 \equiv x + y - z = 5$ .

La distancia entre los planos paralelos  $\beta = Ax + By + Cz = D$  y  $\beta' = Ax + By + Cz = D'$ viene dada por la fórmula  $d(\beta, \beta) = \frac{|\beta - D|}{\sqrt{A^2 + B^2 + C^2}}$  $\beta$ ) =  $\frac{|D-D'|}{\sqrt{2\pi}}$  $A^2 + B^2 + C$ *D D d*  $+ B^2 +$  $(\beta, \beta') = \frac{|D-D'|}{\sqrt{2\pi} \sqrt{2\pi}}$ ; aplicando ésta fórmula a los planos paralelos  $\pi_1$  y  $\pi_3$ :

$$
d(\pi_1, \pi_3) = \frac{|3-5|}{\sqrt{1^2 + 1^2 + (-1)^2}} = \frac{2}{\sqrt{1+1+1}} = \frac{2}{\sqrt{3}} = \frac{2\sqrt{3}}{3} \text{ unidades.}
$$

 Este apartado puede resolverse determinando un punto de uno de los planos y hallando su distancia al otro plano. La distancia de un punto a un plano viene dada por la fórmula  $d(P, \pi) = \frac{|A\lambda_0 + By_0 + C\lambda_0|}{\sqrt{A^2 + B^2 + C^2}}$  $(\pi) = \frac{14A_0 + By_0 + C_{\xi_0}}{12.0}$  $A^2 + B^2 + C$  $Ax_0 + By_0 + Cz_0 + D$ *d P*  $+ B^2 +$  $(\pi) = \frac{|Ax_0 + By_0 + Cz_0 + D|}{\sqrt{2a_0^2 + B^2}}$ . Por ejemplo: un punto de  $\pi_1$  es P(0, 0, -3):

$$
d(\pi_1, \pi_3) = d(P, \pi_3) = \frac{|0 + 0 - (-3) - 5|}{\sqrt{1^2 + 1^2 + (-1)^2}} = \frac{2}{\sqrt{1 + 1 + 1}} = \frac{2}{\sqrt{3}} = \frac{2\sqrt{3}}{3}
$$
 *unidades*